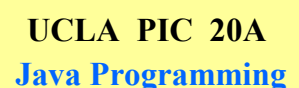

# **Instructor: Ivo Dinov,**

*PIC 20A, UCLA, Ivo Dinov Slide* **1**

**Asst. Prof. In Statistics, Neurology and Program in Computing**

**Teaching Assistant:** Yon Seo Kim**, PIC**

**University of California, Los Angeles, Summer 2002** *http://www.stat.ucla.edu/~dinov/*

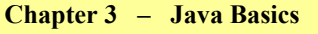

- Variables
- **Operators**
- Expressions, Statements, and Blocks

*Slide* **2** *PIC 20A, UCLA, Ivo Dinov*

● Control Flow Statements

#### **Variables**

#### **An object stores its state in variables**.

- A *variable* is an item of data named by an identifier.
- You must explicitly provide a name and a type for each variable you want to use in your program. The variable's name must be a legal *identifie***r**—an unlimited series of Unicode 1 characters that begins with a letter.
- You use the variable name to refer to the data that the variable contains. The variable's type determines what values it can hold and what operations can be performed on it. To give a variable a type and a name, you write a variable *declaratio*n, which generally looks like this:

*Slide* **3** *PIC 20A, UCLA, Ivo Dinov*

#### **type name**

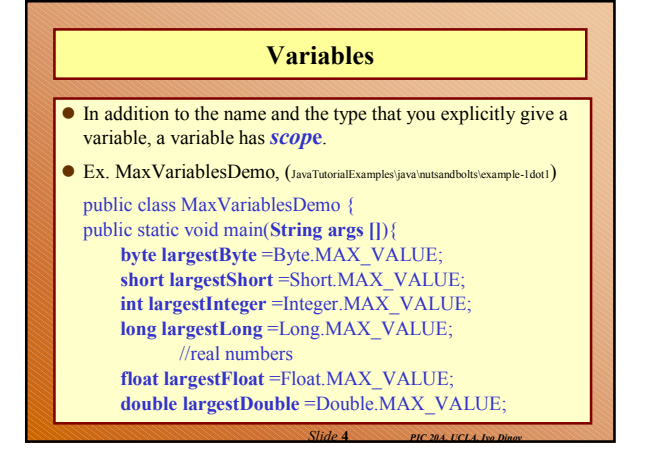

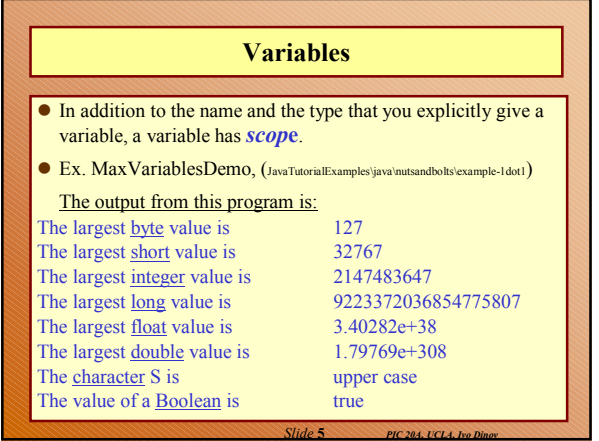

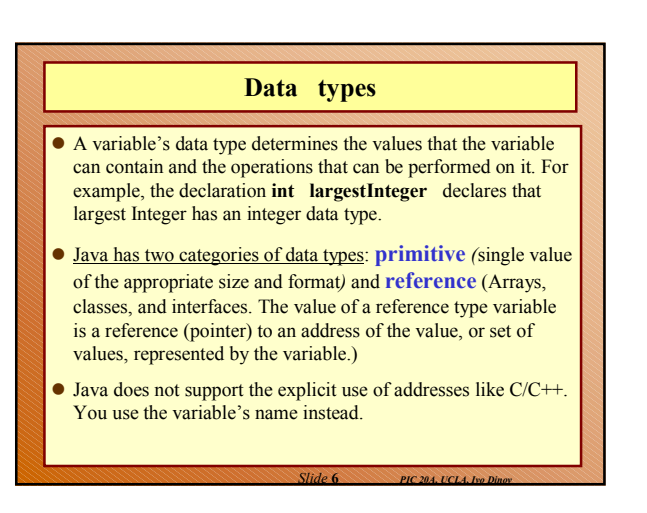

#### **Variable Names**

 A program refers to a variable's value by the variable's name. For example, when it displays the value of the **largestByte** variable, the **MaxVariablesDemo** program uses the name **largestByte**. A name, such as **largestByte**, that's composed of a single identifier, is called a *simple nam*e. Simple names are in contrast to *qualified* names, which a class uses to refer to a member variable that's in another object or class.

#### For a **simple name**:

It must be a legal identifier (starting with a letter).

*Slide* **7** *PIC 20A, UCLA, Ivo Dinov*

- It must not be a keyword
- It must be unique within its scope.

#### **Variable Names**

 **By Convention: Variable names** begin with a **lowercase letter**, and **class names** begin with an **uppercase letter**. If a variable name consists of more than one word, the words are joined together, and each word after the first begins with an uppercase letter, e.g.,: **isThisObjectVisible** . The underscore character (**\_**) is acceptable anywhere in a name, but by convention is used only to separate words in constants (because constants are all caps by convention and thus cannot be case-delimited).

*Slide* **8** *PIC 20A, UCLA, Ivo Dinov*

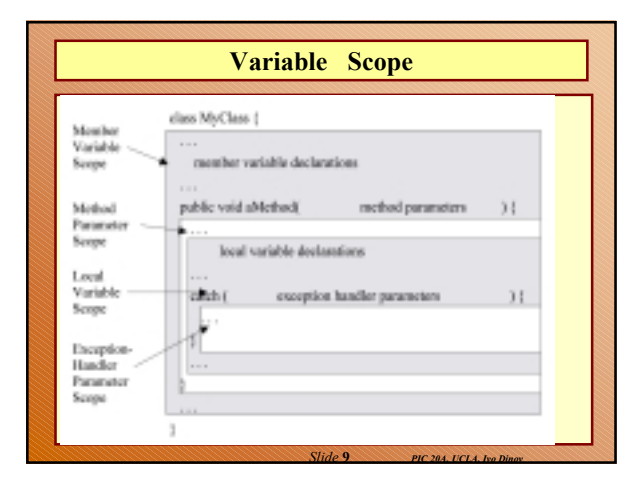

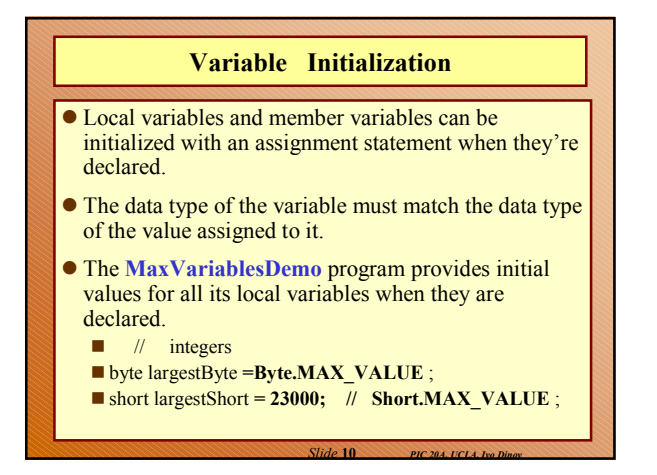

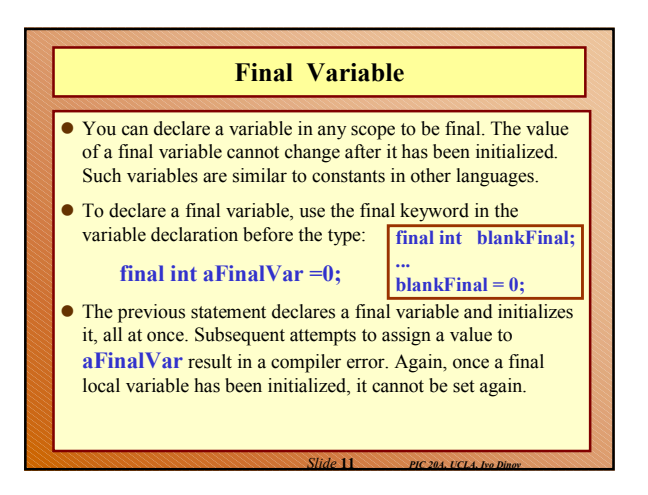

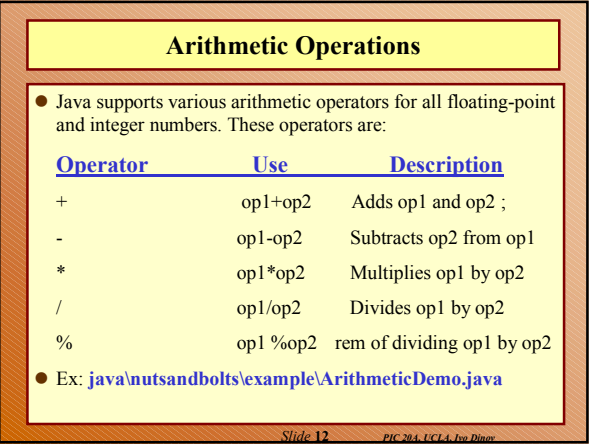

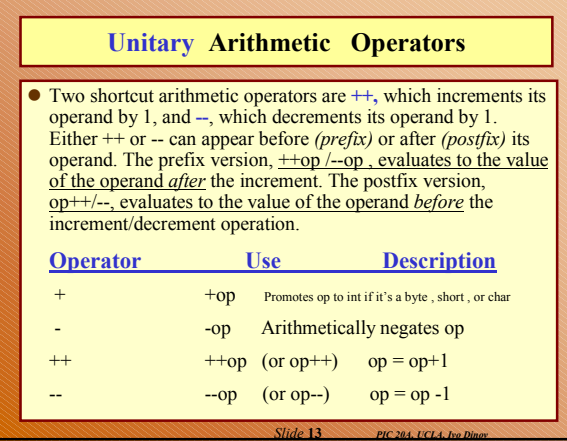

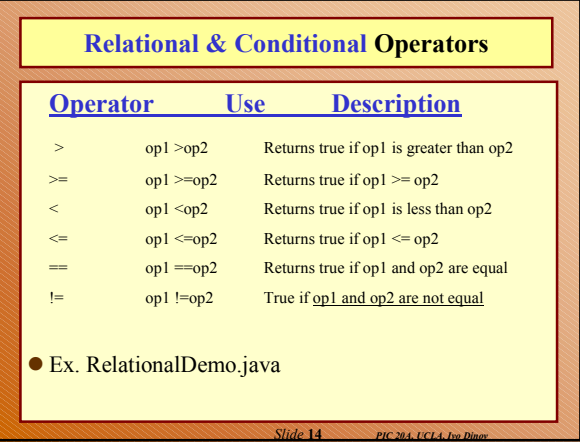

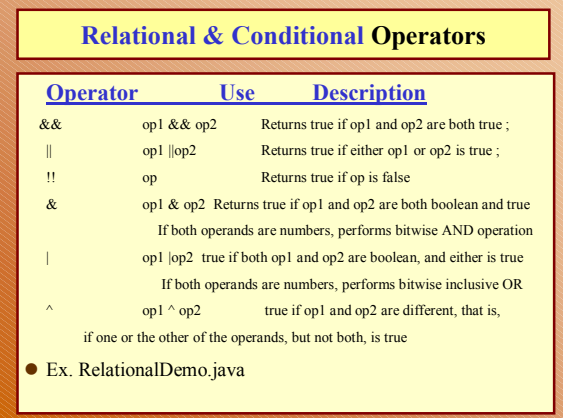

*Slide* **15** *PIC 20A, UCLA, Ivo Dinov*

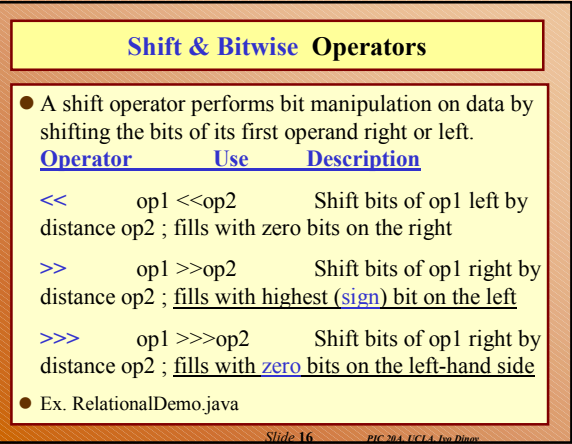

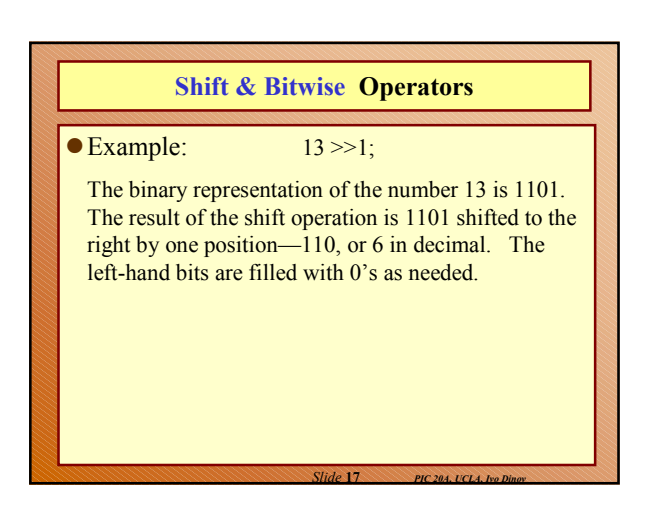

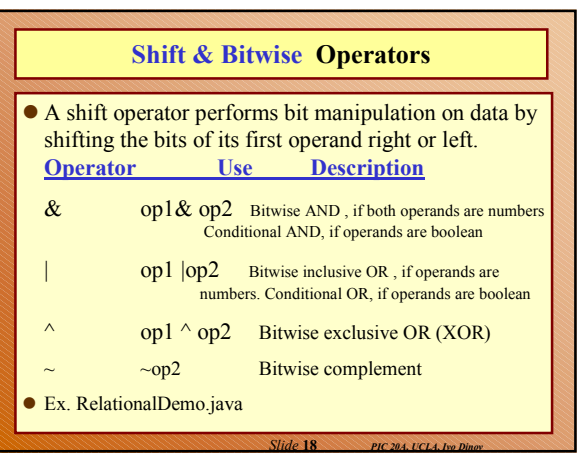

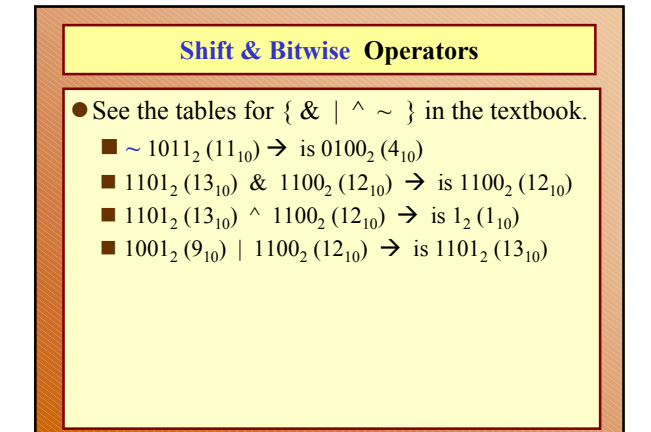

*Slide* **19** *PIC 20A, UCLA, Ivo Dinov*

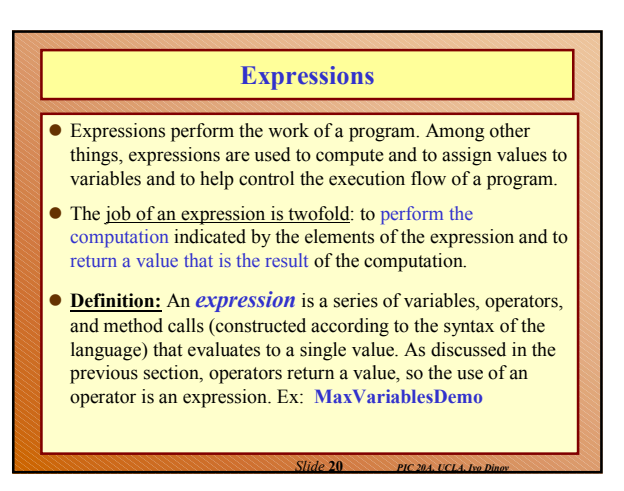

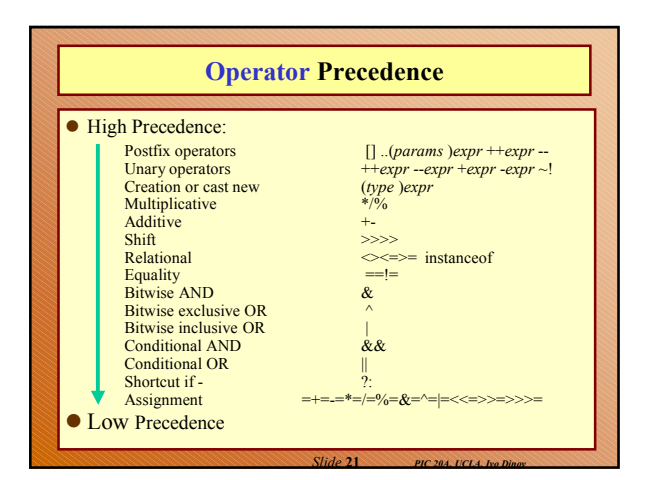

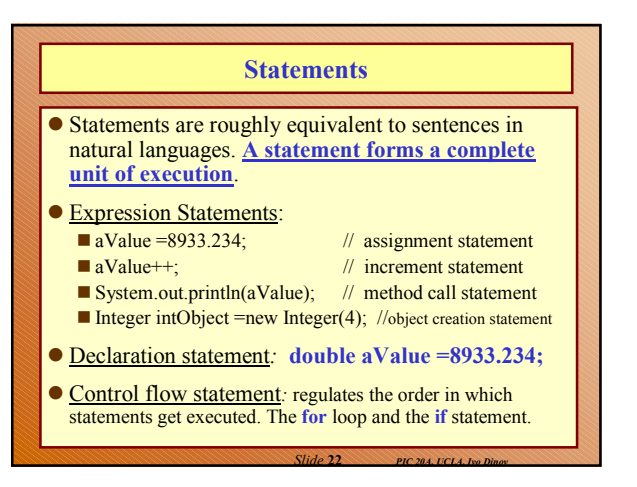

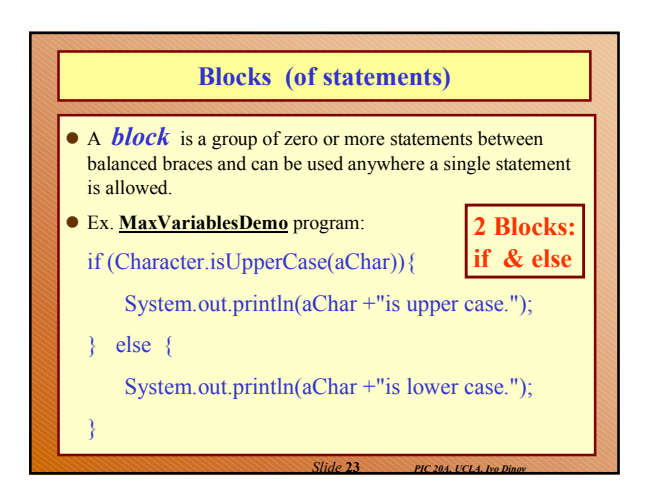

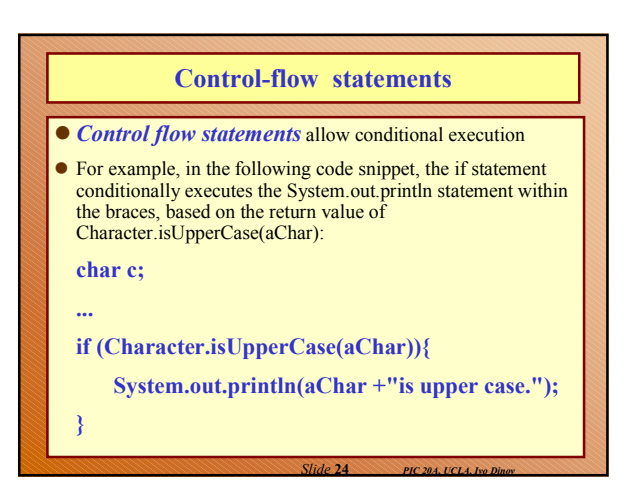

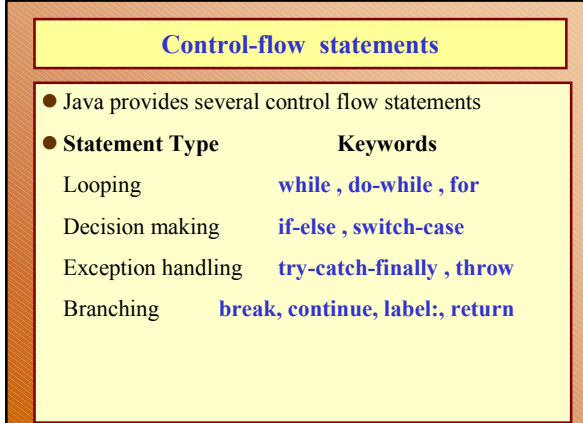

*Slide* **25** *PIC 20A, UCLA, Ivo Dinov*

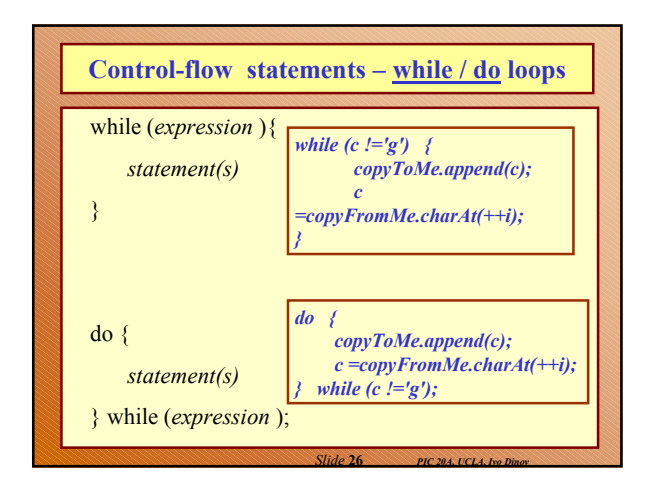

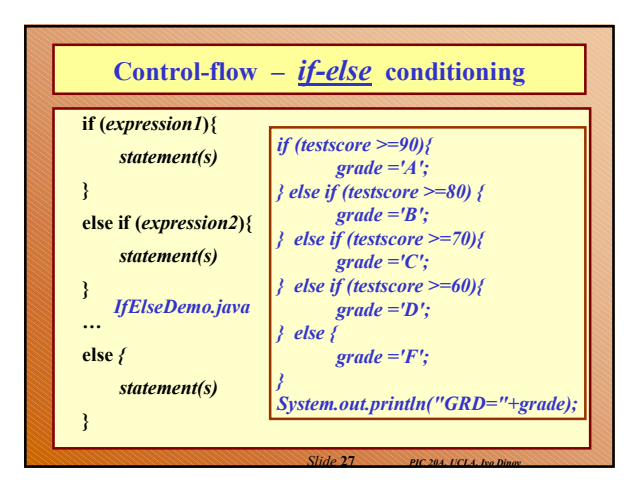

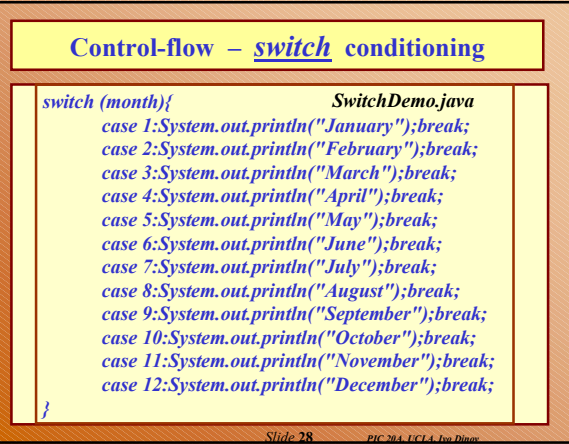

## **Exception Handling**

 **Java provides a mechanism known as** *exceptions* **to help programs report and handle errors. When a run-time error occurs, the program throws an exception. This means that the normal flow of the program is interrupted and that the runtime environment attempts to find an** *exception handler***—a block of code that can deal with a particular type of error. The exception handler can attempt to recover from the error or, if it determines that the error is unrecoverable, provide a gentle exit from the program.**

*Slide* **29** *PIC 20A, UCLA, Ivo Dinov*

- **Three statements play a part in handling exceptions.**
- **Try**
- **Catch**
- **Finally**

### *Slide* **30** *PIC 20A, UCLA, Ivo Dinov* **Exception Handling**  try statement identifies a block of statements within which an exception might be thrown. **catch** statement must be associated with a try statement and identifies a block of Statements that can handle a particular type of exception. The statements are executed if an exception of a particular type occurs within the try block. finally statement must be associated with a try statement and identifies a block of statements that are executed regardless of whether an error occurs within the try block.

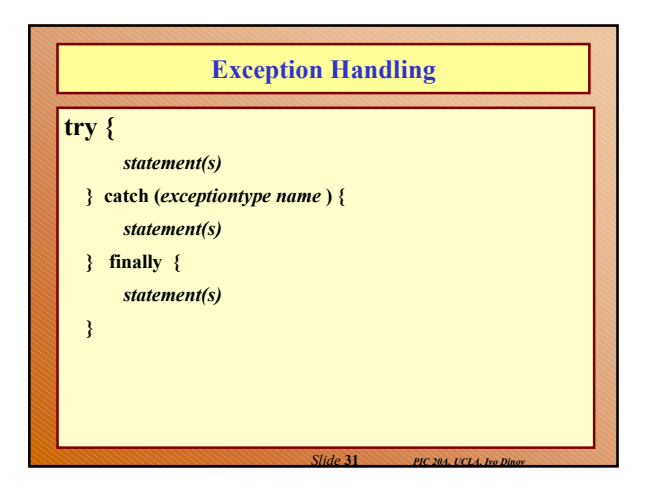

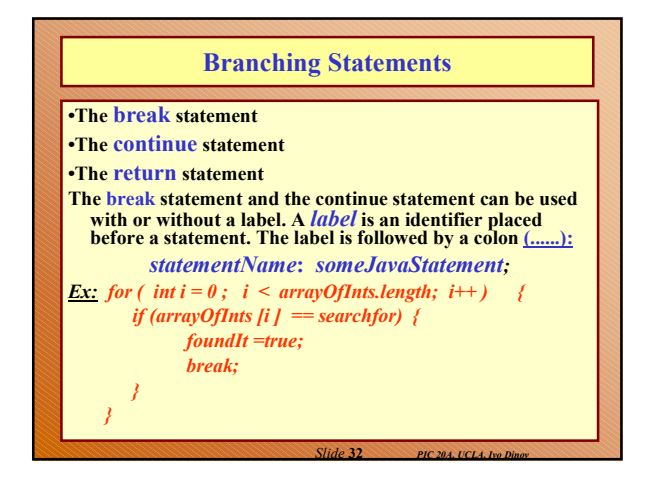

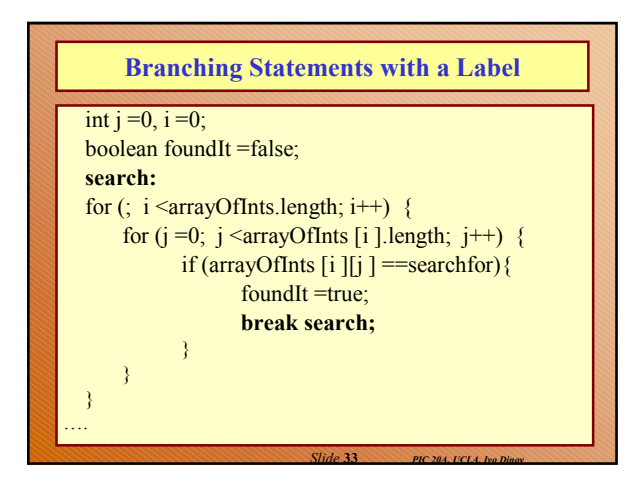

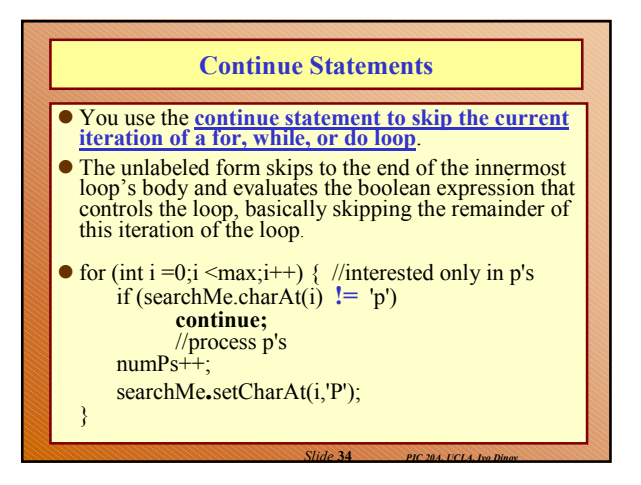

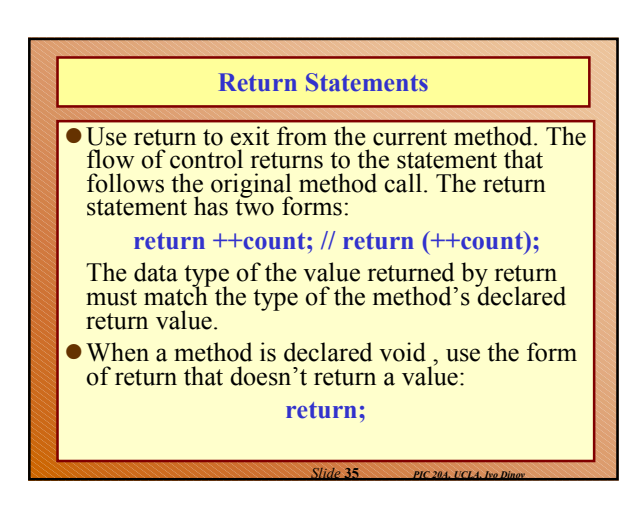